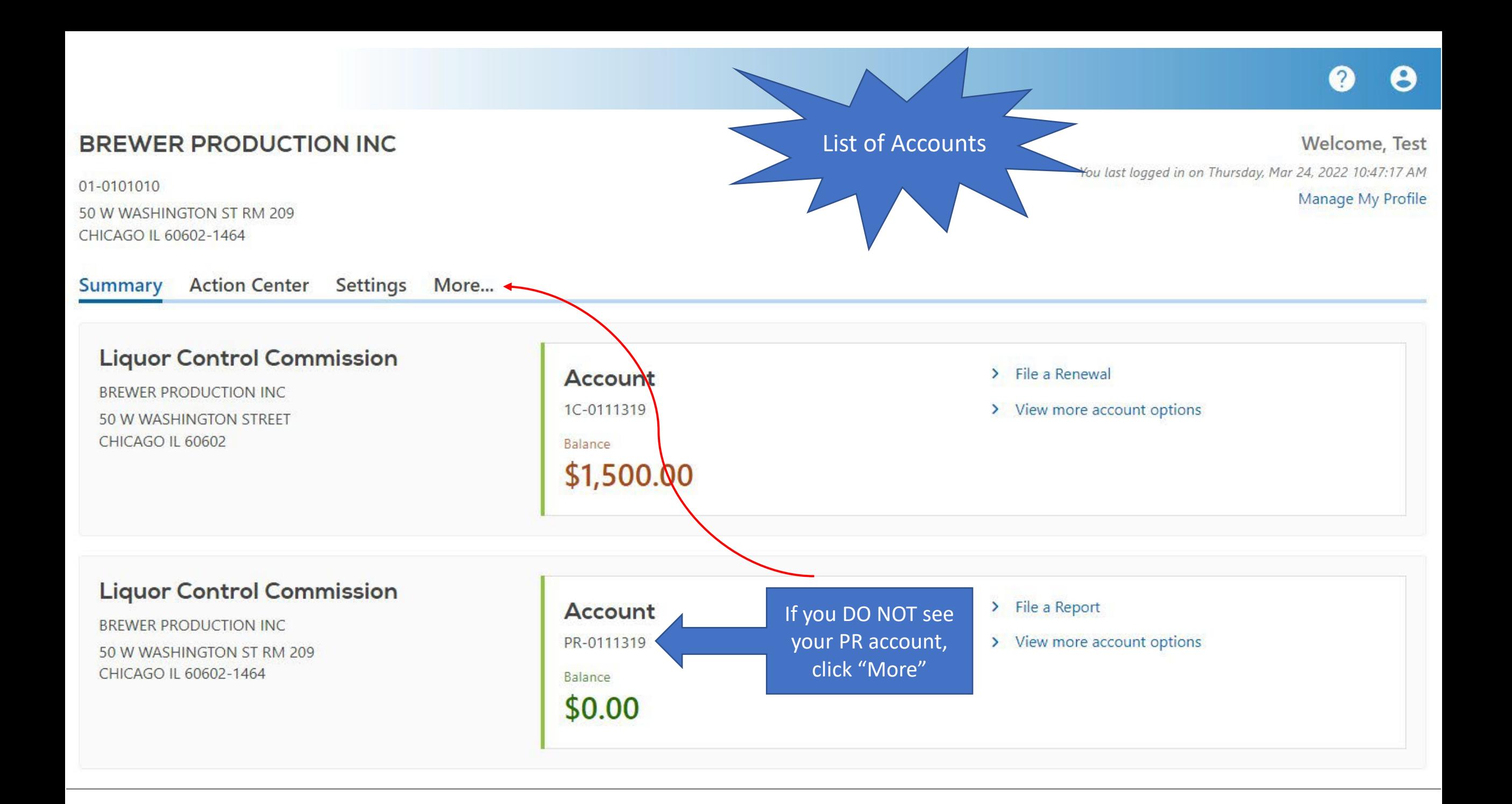

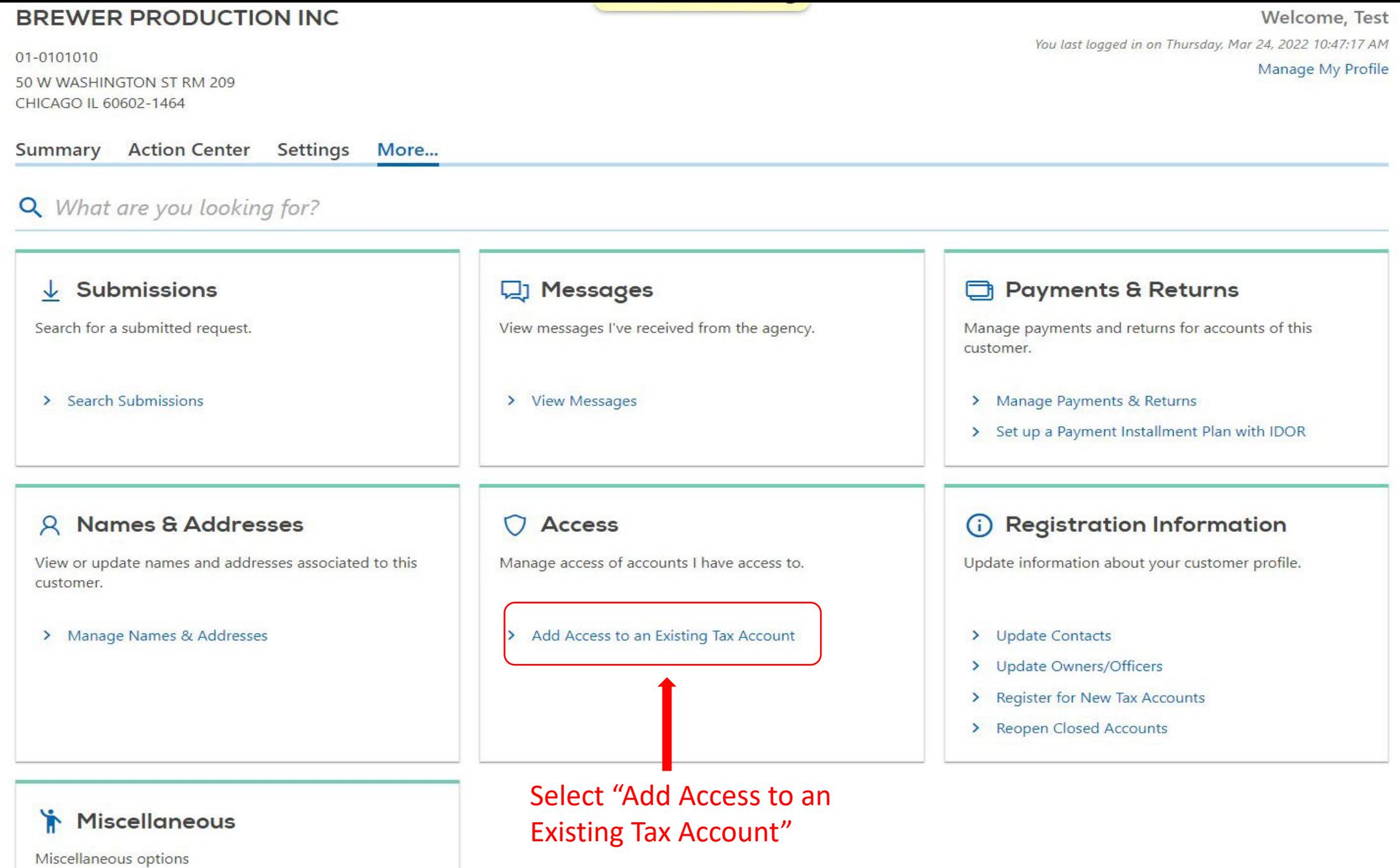

×.

 $\bullet$  $\boldsymbol{\Theta}$ 

**< BREWER PRODUCTION INC** 

## Add Access to an Existing Tax Account

**BREWER PRODUCTION INC** 01-0101010

### **Add Access to an Existing Tax Account**

 $\left( \right)$ Registration

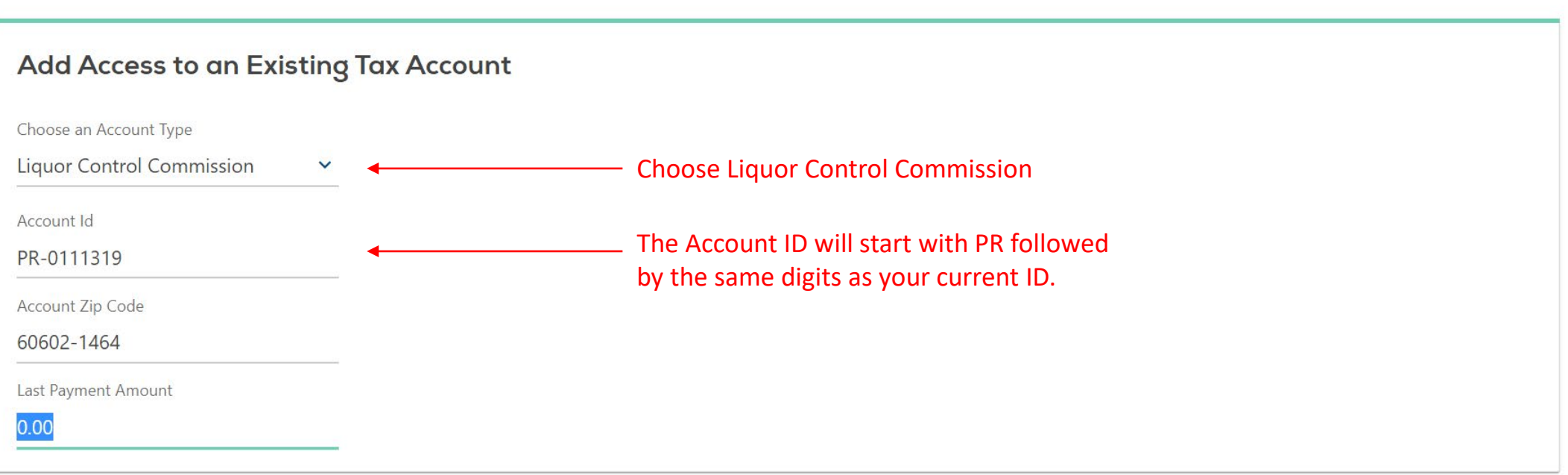

#### **BREWER PRODUCTION INC** ≺

### **Confirmation**

Congratulations! You have submitted all necessary information for adding third party access to the MyTax Illinois account for Liquor Control Commission under Account ID PR-0111319.

Your confirmation number is 0-408-616-960.

Submitted on: 3/24/2022 10:31:55 AM (Central Time) Request Type: Add access to another account

An email will be sent shortly with additional information about accessing the MyTax Illinois account for which you submitted access information.

If you have questions, please visit our website at tax.illinois.gov or call us at 217 785-3707. Reference the confirmation number provided above.

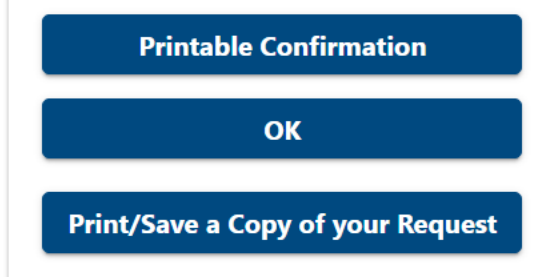

# Once complete, log out of MyTax and log back in.

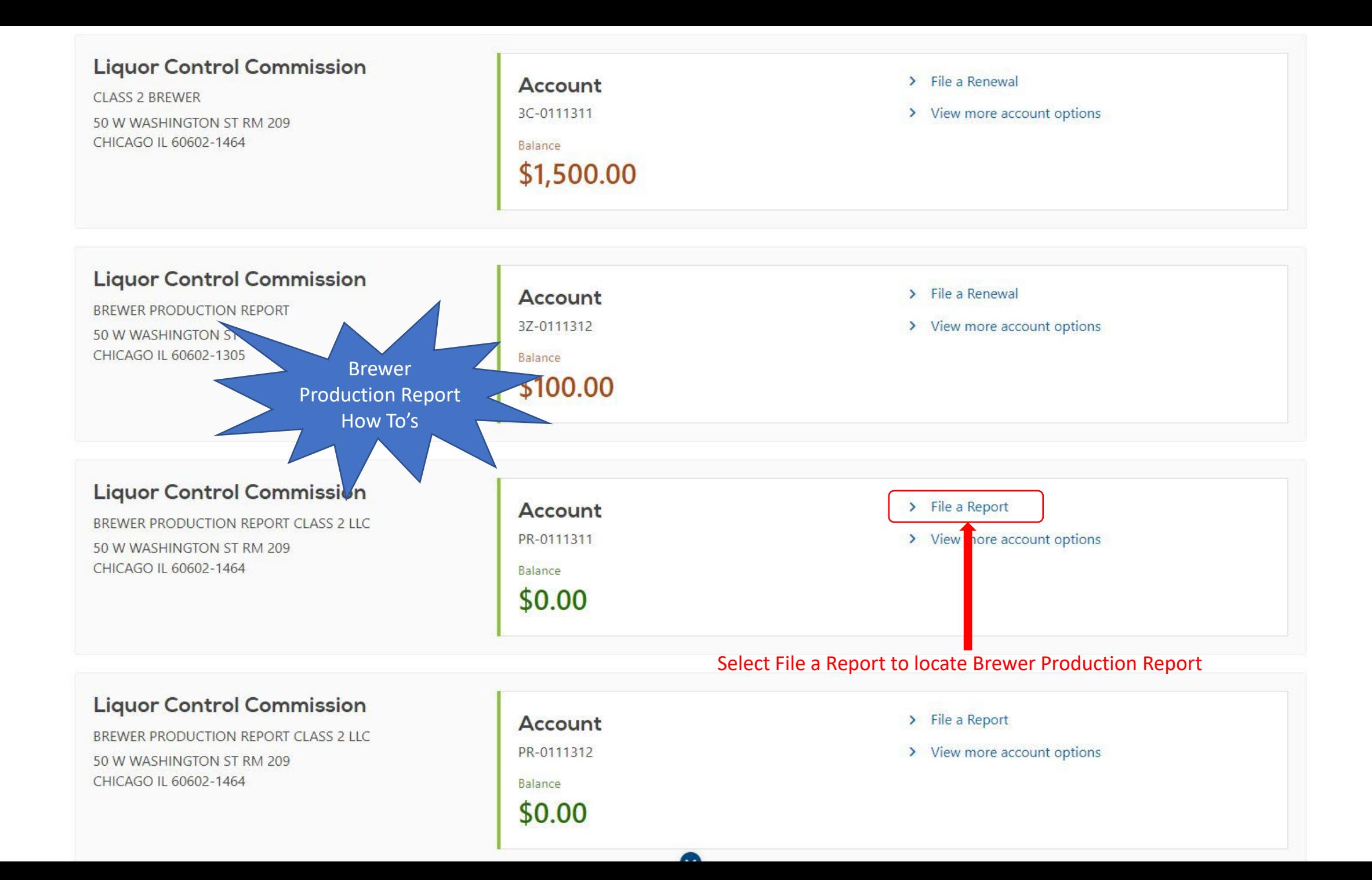

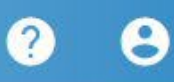

₹

**< CLASS 1 BREWER PRODUCTION LLC** 

# Periods

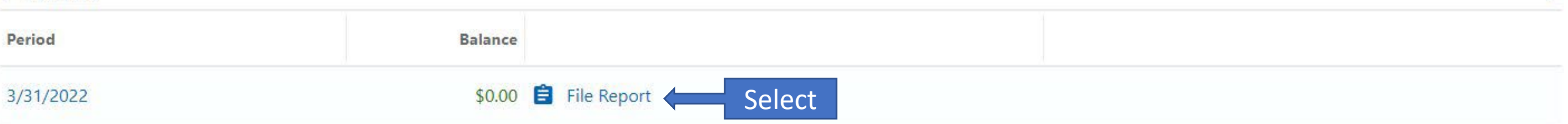

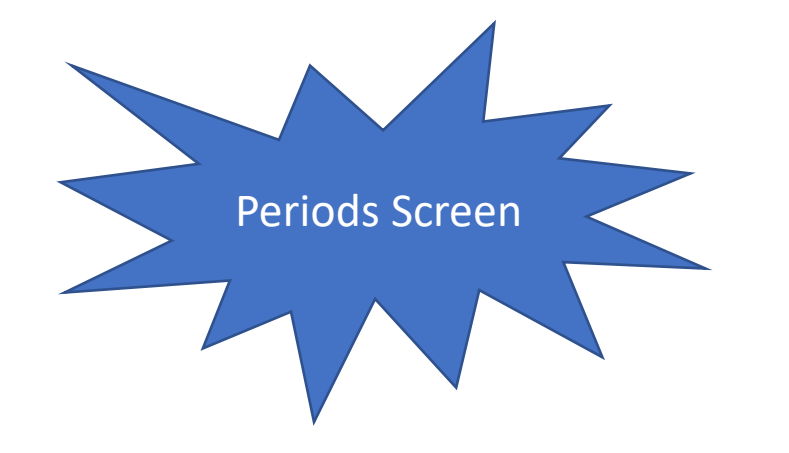

#### **LCC Brewer Production Report**

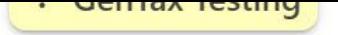

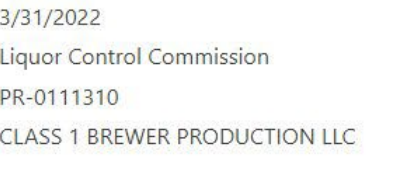

### **LCC Brewer Production Report**

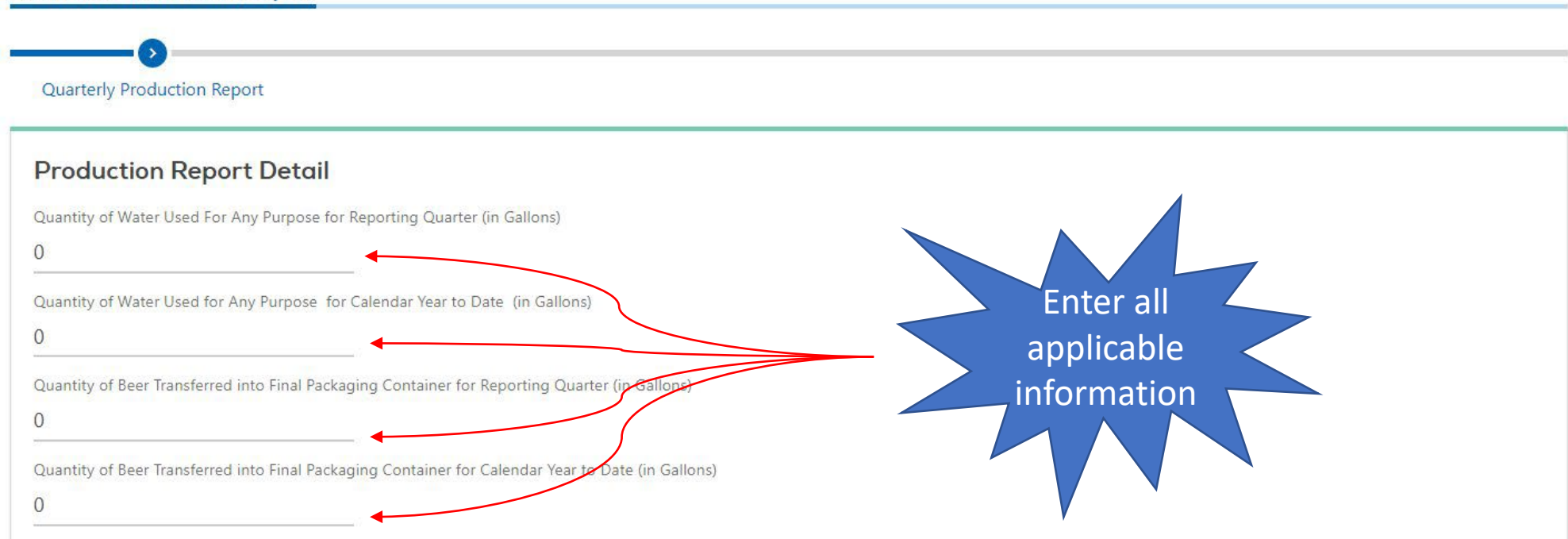

#### Instructions

"Final Packaging Container" means the last vessel in which beer is held before (i) consumption by an individual on the brewer's licensed premises; (ii) being placed in a keg, bottle, or can for consumption by an individual; or (iii) being removed for additional fermentation and aging in a cask or barrel.

Your license category limits your annual production capacity for final packaging in the following manner:

Class 1 Brewer: No more than 930,000 gallons (all gallon maximums shall be reduced by the amount of beer produced for final packaging by commonly owned brewing entities).

Class 2 Brewer: No more than 3,720,000 gallons. (all gallon maximums shall be reduced by the amount of beer produced for final packaging by commonly owned brewing entities).

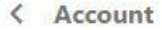

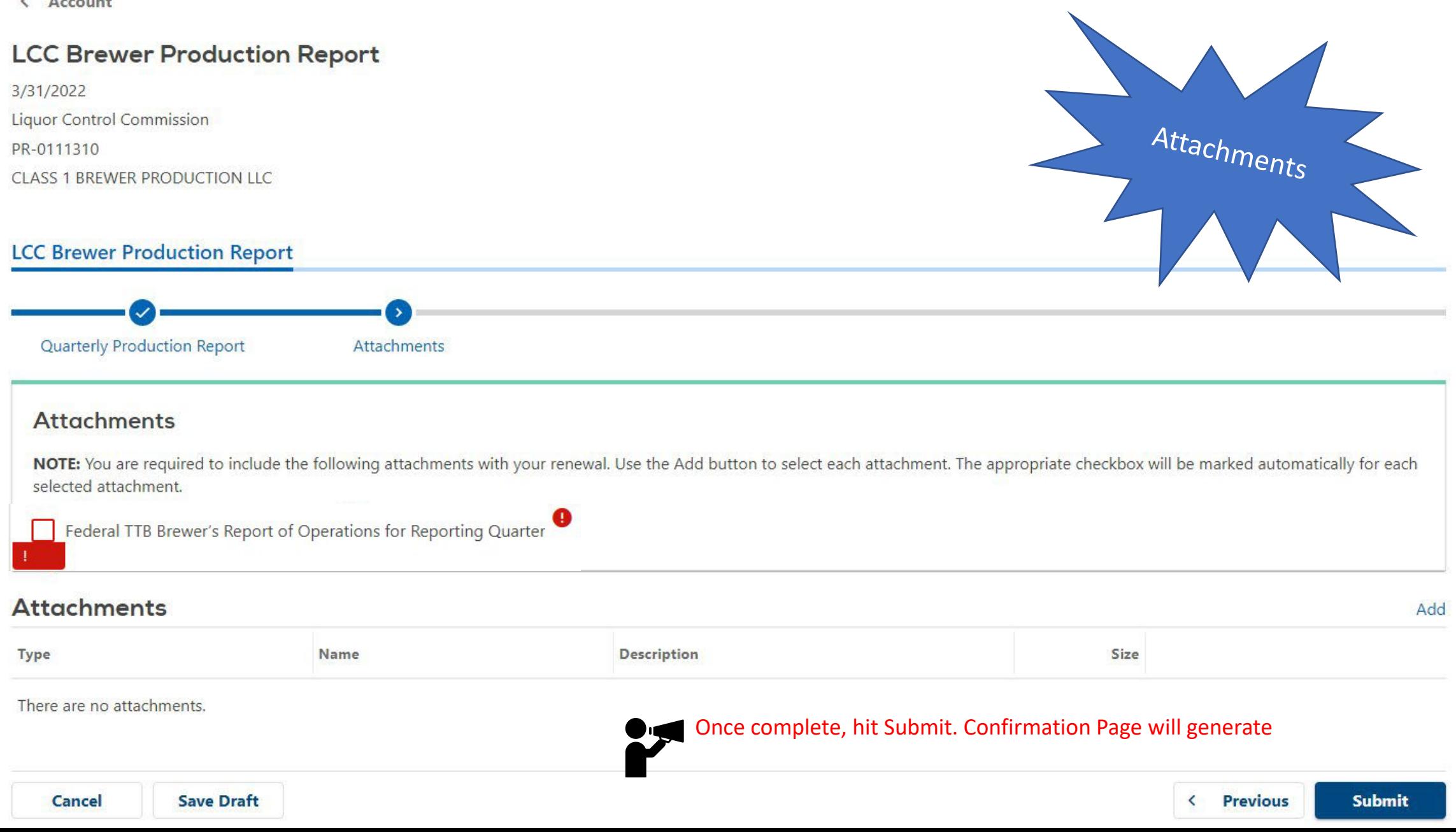